R"""Capsule

Author : Anders Andersen Created On : Mon Aug 24 00:09:00 1998 Last Modified By: Anders Andersen Last Modified On: Sat Jul 3 12:57:29 1999 Status : Unknown, Use with caution!

Copyright © 1998, 1999 Lancaster University, UK and NORUT Information Technology Ltd., Norway. See COPYING for details.

A capsule provides an environment for programs using the Open-ORB programming model. A capsule represents an address space in our model, but it also provides features that makes it possible for objects in different capsules to cooperate.

A remote capsule is accessed through a CapsuleProxy. You usually get hold on a capsule proxy from a name server or an interface reference. The serve loop in a capsule represented by a capsule proxy must be running before you can access it through the proxy. The serve loop is started either by the serve or the servethread method of the capsule (servethread is usually recommended because it starts the serve loop in in a new thread).

You can access the local capsule through the local attribute of the capsule module after you have imported it:

import capsule # Import the module (local capsule created) capsule.local.servethread() # Start the serve loop

You can run the capsule module as a program. It will then automatically create a serve loop and export itself to a nameserver with the key "capsule *host*", where host is the name host where the capsule is running. The location of the nameserver (and optionally its port) is given as an argument when the capsule is started:

python capsule.py *nameserver-host:nameserver-port*

A closer description of the capsule services are found in the file actually implementing this module (see \_capsule\_.py).

.<br>" " "

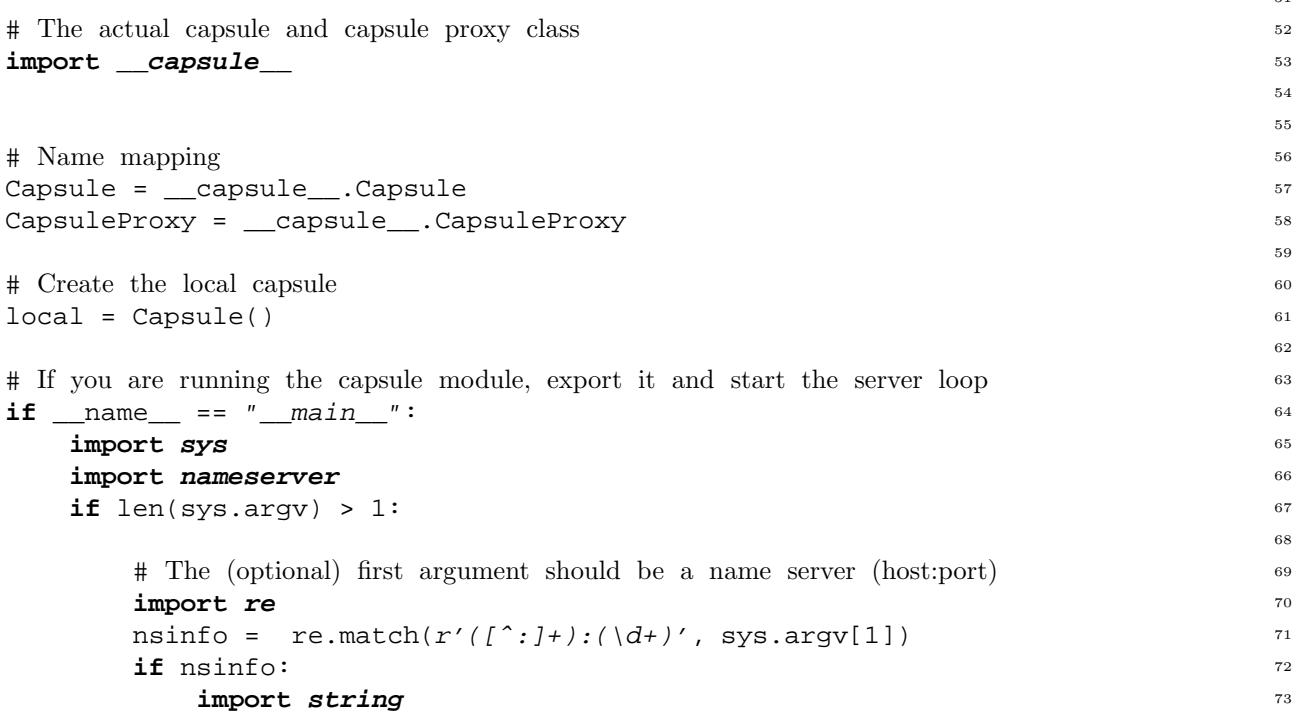

1

50 51

```
ns = nameserver.NameServerProxy(
     nsinfo.group(1), string.atoi(nsinfo.group(2))) 75
  else: 76
   ns = nameserver.NameServerProxy(sys.argv[1]) 77
                                  78
 # The (optional) second argument is the export key used 79
 if len(sys.argv) > 2:key = sys.argv[2] 81
  else: 82
   from socket import gethostname 83
   key = "capsule %s" % (gethostname(),) 84
                                  85
# Default values for name server and export key 86
else: 87
 from socket import gethostname 88
 ns = nameserver.NameServerProxy() 89
 key = "capsule %s" % (gethostname(),) 90
                                  91
# Export capsule and start serving 92
ns.exportCapsule(key, local) 93
local.serve() 94
```